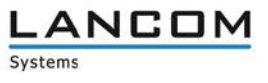

# Informationen zu

## **LANCOM LANtools Version 10.00 RC1**

Copyright (c) 2002-2016 LANCOM Systems GmbH, Würselen (Germany)

Die LANCOM Systems GmbH übernimmt keine Gewähr und Haftung für nicht von der LANCOM Systems GmbH entwickelte, hergestellte oder unter dem Namen der LANCOM Systems GmbH vertriebene Software, insbesondere nicht für Shareware und sonstige Fremdsoftware.

LANCOM Systems GmbH Adenauerstrasse 20 / B2 52146 Würselen **Germany** 

Internet: [http://www.lancom.de](http://www.lancom.de/)

07.12.2016, WWingens

## **Inhaltsübersicht**

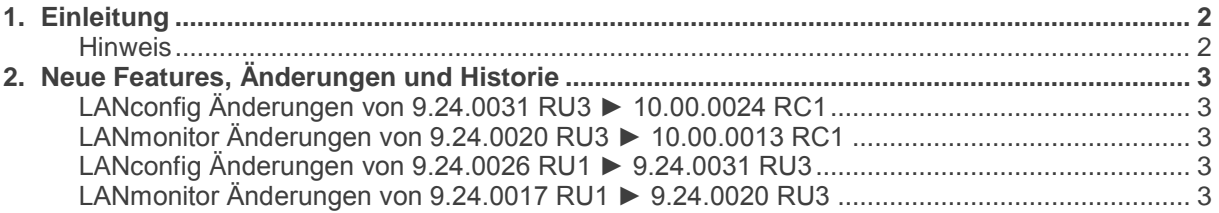

### <span id="page-1-0"></span>**1. Einleitung**

Die LANCOM LANtools, bestehend aus LANconfig und LANmonitor, dienen zur Administration aller LANCOM Router und Wireless LAN Access Points. Die jeweils aktuellen Versionen sind für alle LANCOM Produkte verfügbar und werden von LANCOM Systems kostenlos zum Download angeboten.

Dieses Dokument beschreibt die Neuerungen der LANtools Version 10.00 RC1, sowie die Änderungen zur Version 9.24.

#### <span id="page-1-1"></span>**Hinweis**

Die LANCOM LANtools unterstützen die Betriebssysteme Windows Vista, Windows 7, Windows 8, Windows 10, Windows 2008 Server, Windows Server 2011 (alle 32- und 64-Bit Versionen) sowie Windows Server 2012 & Windows Server 2012 R2.

Ab Windows Vista und Windows 2008 Server finden Sie die Benutzerdaten unter<br>
\Users\BENUTZER\AppData\Roaming\LANCOM\ und die Programmdaten unter \Users\BENUTZER\AppData\Roaming\LANCOM\ \ProgrammData\LANCOM\.

Bei einem Upgrade auf eine Version 8.50 oder neuer werden vorhandene Benutzer- und Programmdaten in die jeweiligen Ordner verschoben.

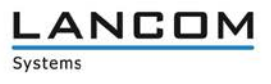

## <span id="page-2-0"></span>**2. Neue Features, Änderungen und Historie**

## <span id="page-2-2"></span><span id="page-2-1"></span>**LANconfig Änderungen von 9.24.0031 RU3 ► 10.00.0024 RC1 LANmonitor Änderungen von 9.24.0020 RU3 ► 10.00.0013 RC1**

#### **Neue Features:**

#### **(W)LANmonitor:**

Der SNMP-Trap-Port ist nun konfigurierbar.

#### **Korrekturen/Anpassungen:**

#### **LANconfig:**

- **Ein seriell angeschlossenes Gerät kann wieder konfiguriert werden.**<br>LANconfig stürzt nicht mehr ab, wenn ein weiterer Administrator and
- LANconfig stürzt nicht mehr ab, wenn ein weiterer Administrator angelegt wird und das Passwort nicht der Richtlinie entspricht.

#### **(W)LANmonitor:**

- Es wurde ein Fehler behoben, der dazu führte, dass LANCOM Switches nicht zuverlässig über SNMPv3 überwacht werden konnten.
- Bei einem LANCOM L-321agn werden wieder alle WLAN-Informationen angezeigt.

### <span id="page-2-4"></span><span id="page-2-3"></span>**LANconfig Änderungen von 9.24.0026 RU1 ► 9.24.0031 RU3 LANmonitor Änderungen von 9.24.0017 RU1 ► 9.24.0020 RU3**

#### **Korrekturen/Anpassungen:**

#### **LANconfig:**

- LANconfig stürzt nicht mehr ab, wenn man über den Auto-Updater eine Firmware herunter lädt.<br>Die SNMP-Ansicht kann wieder umkonfiguriert werden
- Die SNMP-Ansicht kann wieder umkonfiguriert werden.
- Der Public Spot-Assistent überschreibt beim Anlegen neuer Profile die vorhandenen nicht mehr.<br>Die Wird die Sprache auf Englisch geändert, werden nun auch wieder die Hilfetexte angezeigt.
- Wird die Sprache auf Englisch geändert, werden nun auch wieder die Hilfetexte angezeigt.

#### **(W)LANmonitor:**

- Bei einer IPoE-WAN-Verbindung wird die WAN-IP-Adresse wieder angezeigt.<br>■ SNMPv3-Zugriff funktioniert wieder, wenn das Passwort geändert wurde
- SNMPv3-Zugriff funktioniert wieder, wenn das Passwort geändert wurde.